# **pymem Documentation**

*Release alpha*

**Author**

**Mar 12, 2022**

## **CONTENTS**

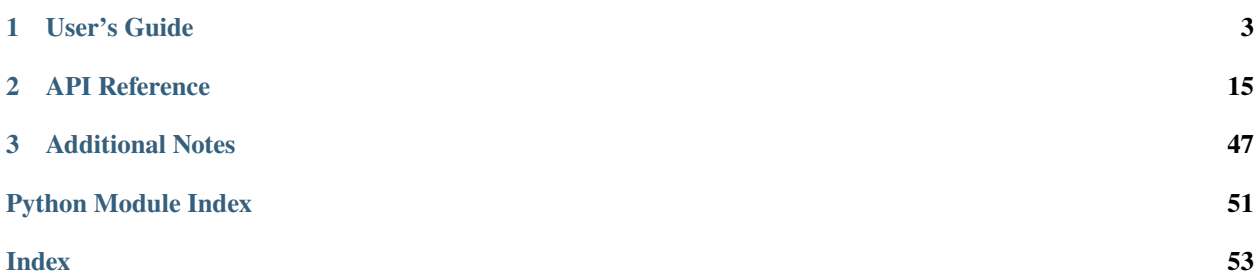

<span id="page-4-0"></span>Welcome to Pymem's documentation. Get started with *[Installation](#page-7-0)* and then get an overview with the *[Quickstart](#page-8-0)*. There is also a more detailed *[Tutorials](#page-9-0)* section that shows how to write small software with Pymem. The rest of the docs describe each component of Pymem in detail, with a full reference in the *[API](#page-18-1)* section.

Except for running tests or buliding the documentation, Pymem does not require any library it only manipulate [ctypes](https://docs.python.org/3.6/library/ctypes.html) and more precisely [WinDLL.](https://docs.python.org/3.6/library/ctypes.html?highlight=ctypes%20windll#ctypes.WinDLL)

The structure of this documentation is based on [Flask.](https://flask.palletsprojects.com/)

### **CHAPTER**

## **USER'S GUIDE**

<span id="page-6-0"></span>This part of the documentation, which is mostly prose, begins with some background information about Pymem, then focuses on step-by-step instructions for reversing with Pymem.

## **1.1 Foreword**

Read this before you get started with Pymem. This hopefully answers some questions about the purpose and goals of the project, and then why you should and should not be using it.

## **1.1.1 Why Pymem ?**

I decided to build pymem after some reading of the wonderfull book [Gray Hat Python](https://nostarch.com/ghpython.htm) by Justin Seitz, which I recommend as a first reading before even starting using Pymem. The book covers the win32api and important aspects of debuggers. As I wanted to learn more on debugging, hooking and the windows API, I figured out that writing a library was the perfect project.

## **1.1.2 Pymem history**

So back in 2010, with my little knowledge of Python I wrote the first version of this library (which has been entirely rewritten since). I figured out that most of the resources you can find covering C, C++, C# of the windows API works "as it" using python [ctypes](https://docs.python.org/3.6/library/ctypes.html) without any effort, so I decided to wrap some of them into Pymem.

In 2015, I decided to rebirth the library, and to rewrite it using python3. The library is a toolbox for process memory manipulations, it supports memory reads, writes and even assembly injection (thanks to [pyfasm\)](https://github.com/srounet/pyfasm).

In 2020, the support for pyfasm was dropped because of its incompatibility with x64 processes. It now includes testing, and the documentation as been totally rewritten with tutorials.

## **1.1.3 Why and when using Pymem**

Pymem has been built to reverse games such as Worlf of Warcraft, so if you plan to write a bot for this kind of game, you're in the right place. You can also use pymem to do injections, assembly, memory pattern search and a lot more.

You should head over the *[Tutorials](#page-9-0)* section and see what Pymem is capable of!

Continue to *[Installation](#page-7-0)*, the *[Quickstart](#page-8-0)* or *[Tutorials](#page-9-0)*.

## <span id="page-7-0"></span>**1.2 Installation**

Pymem has no dependencies and works on both x86 and x64 architecture.

You will need Python 3 or newer to get started, so be sure to have an up-to-date Python 3.x installation.

If you are familiar with [pyenv,](https://github.com/pyenv/pyenv) it is highly recommended to sandbox pymem installation within a custom virtualenv.

### **1.2.1 Path**

In order to use all pymem fonctionalities you have to first make sure that system python directory is configured within windows system PATH.

In a PowerShell window type:

\$env:PATH

This PATH should contain the directory where python is installed system wide or at least have access to pythonXX.dll If you don't find python in your PATH, then it is recommended to add it.

- Open the Start Search, type in "env", and choose "Edit the system environment variables  $\hookrightarrow$ " - Click the "Environment Variables..." button - Under the "System Variables" section (the lower half), find the row with "Path" in the␣ ˓<sup>→</sup>first column, and click edit. - The "Edit environment variable" UI will appear. Here, you can click "New" and type in. ˓<sup>→</sup>the new path you want to add. - Add your python path and close the windows (something like: C:\Users\xxx\AppData\Local\ ˓<sup>→</sup>Programs\Python\Python38)

### **1.2.2 Virtual environments**

Use a virtual environment to manage the dependencies for your project, both in development and in production.

What problem does a virtual environment solve? The more Python projects you have, the more likely it is that you need to work with different versions of Python libraries, or even Python itself. Newer versions of libraries for one project can break compatibility in another project.

Virtual environments are independent groups of Python libraries, one for each project. Packages installed for one project will not affect other projects or the operating system's packages.

Python comes bundled with the venv module to create virtual environments.

#### **Create an environment**

Create a project folder and a venv folder within:

```
$ mkdir myproject
$ cd myproject
$ python3 -m venv venv
```
On Windows:

\$ py -3 -m venv venv

#### **Activate the environment**

Before you work on your project, activate the corresponding environment:

```
$ . venv/bin/activate
```
On Windows:

```
> venv\Scripts\activate
```
Your shell prompt will change to show the name of the activated environment.

### **1.2.3 Install Pymem**

Within the activated environment, use the following command to install Pymem:

\$ pip install pymem

Pymem is now installed. Check out the *[Quickstart](#page-8-0)* or go to the *[Documentation Overview](#page-4-0)*.

## <span id="page-8-0"></span>**1.3 Quickstart**

Eager to get started? This page gives a good introduction to Pymem. Follow *[Installation](#page-7-0)* to set up a project and install Pymem first.

### **1.3.1 A Minimal Application**

A minimal Pymem application looks something like this:

```
from pymem import Pymem
```

```
pm = Pymem('notepad.exe')
print('Process id: %s' % pm.process_id)
address = pm.allocate(10)print('Allocated address: %s' % address)
pm.write_int(address, 1337)
value = pm.read_int(address)
print('Allocated value: %s' % value)
pm.free(address)
```
So what did that code do?

- 1. First we imported the [Pymem](#page-18-2) class. An instance of this class will be our win32api wrapper
- 2. Next we create an instance of this class. The first argument is the name of the windows process we want to hook into.

Be aware that after creating an instance of Pymem with the process name as an argument, the process will be opened with debug mode flags.

- 3. We then allocate 10 bytes into given \_notepad.exe\_ process with [allocate\(\)](#page-18-3).
- 4. For the example we then write an integer with  $write\_int()$  and read it with [read\\_int\(\)](#page-21-0).
- 5. We then free memory from the current opened process at the given address with [free\(\)](#page-19-0).

Save it as hello.py or something similar. Make sure to not call your application pymem.py because this would conflict with Pymem itself.

To run the application, first start *notepad.exe* be sure to have pymem installed within your current python environment and simply execute your script.

```
$ python hello.py
 Process id: 2345
 Allocated address: 123456789
 Allocated value: 1337
```
## <span id="page-9-0"></span>**1.4 Tutorials**

### **1.4.1 Listing process modules**

Pymem comes with somes process utilities like listing loaded modules.

Here is a snippet that will list loaded process modules

```
import pymem
pm = pymem.Pymem('python.exe')
modules = list(pm_list_model)\nfor module in modules:
   print(module.name)
```
So what did that code do?

- 1. we hook pymem with python.exe process
- 2. we retrieve the list of loaded modules
- 3. for every module listed, we display its name

note: every *module* is an instance of [MODULEINFO\(\)](#page-29-0)

### **1.4.2 Injecting a python interpreter into any process**

Pymem allow you to inject *python.dll* into a target process and then map *py\_run\_simple\_string* with a single call to [inject\\_python\\_interpreter\(\)](#page-19-1).

```
from pymem import Pymem
import os
import subprocess
notepad = subprocess.Popen(['notepad.exe'])
pm = Pymem('notepad.exe')
pm.inject_python_interpreter()
```

```
filepath = os.path.join(os.path.abspath('.'), 'pymem_injection.txt')
filepath = filepath.replace("\\", "\\\\")
shellcode = """
f = open(" \{ \}'', "w+")f.write("pymem_injection")
f.close()
""".format(filepath)
pm.inject_python_shellcode(shellcode)
notepad.kill()
```
So what did that code do?

- 1. we start notepad process and get its handle
- 2. we hook pymem with notepad process
- 3. we call [inject\\_python\\_interpreter\(\)](#page-19-1) which will:
- dynamically finds the correct python dll and inject it
- register **py\_run\_simple\_string**
- 4. then we inject some python code with [inject\\_python\\_shellcode\(\)](#page-19-2) which will:
- **VirtualAllocEx** some space for the code to be written
- write the actual payload into allocated space
- execute **py\_run\_simple\_string** so the python code gets interpreted within the notepad process
- 5. finally we get rid of notepad process

## **1.5 Examples from the community**

#### **No support will be provided for any community related examples.**

Here is a list of programs / scripts made by the community:

### **1.5.1 External glow ESP for CS:GO**

#### **No support will be provided for any community related examples.**

Credits goes to [Snacky.](https://github.com/Snaacky)

Original source code: [github](https://github.com/Snaacky/Diamond)

#### **Warning**

This comes, "as it" with no guarantees regarding its standing with VAC.

Use this code at your own risk and be aware that **using any sort of hack will resolve in having your steam\_id banned**

**Snippet**

```
import pymem
import pymem.process
dwEntityList = (0x4D4B104)dwGlowObjectManager = (0x5292F20)
m_iGlowIndex = (0xA428)
m_i TeamNum = (0xF4)def main():
    print("Diamond has launched.")
    pm = pymem.Pymem("csgo.exe")
    client = pymem.process.module_from_name(pm.process_handle, "client.dll").lpBaseOfDll
    while True:
        glow_manager = pm.read_int(client + dwGlowObjectManager)
        for i in range(1, 32): # Entities 1-32 are reserved for players.
            entity = pm.read_int(client + dwEntityList + i * 0x10)
            if entity:
                 entity_team_id = pm.read_int(entity + m_iTeamNum)
                 entity_glow = pm.read-int(entity + m_idlowIndex)if entity_team_id == 2: # Terrorist
                     pm.write_float(glow_manager + entity_glow * 0x38 + 0x4, float(1))
\hookrightarrow# R
                     pm.write_float(glow_manager + entity_glow * 0x38 + 0x8, float(0))
\hookrightarrow# G
                     pm.write_float(glow_manager + entity_glow * 0x38 + 0xC, float(0))
\rightarrow# B
                     pm.write_float(glow_manager + entity_glow * 0x38 + 0x10, float(1))
\rightarrow# Alpha
                     pm.write_int(glow_manager + entity_glow * 0x38 + 0x24, 1)
˓→# Enable glow
                 elif entity_team_id == 3: # Counter-terrorist
                     pm.write_float(glow_manager + entity_glow * 0x38 + 0x4, float(0))
\rightarrow# R
                     pm.write_float(glow_manager + entity_glow * 0x38 + 0x8, float(0))
\rightarrow# G
                     pm.write_float(glow_manager + entity_glow * 0x38 + 0xC, float(1))
\rightarrow# B
                     pm.write_float(glow_manager + entity_glow * 0x38 + 0x10, float(1))
˓→# Alpha
                     pm.write_int(glow_manager + entity_glow * 0x38 + 0x24, 1)
ightharpoonup# Enable glow
if __name__ == '__main__':
    main()
```
## **1.5.2 AssaultCube External ESP (Pygame, Pymem)**

**No support will be provided for any community related examples.**

**Meow, feel free to contact pymem author if you want this example to be removed as we didn't reached you to have your authorisation to post this**

Credits goes to [Meow.](https://guidedhacking.com/members/meow.160618/)

Original source code: [link](https://guidedhacking.com/threads/python-external-esp-pygame-pymem.14997/)

#### **Warning**

This comes, "as it" with no guarantees regarding its standing with any anti-cheat related.

Use this code at your own risk and be aware that **using any sort of hack may resolve in having your account banned**

#### **Snippet**

See **Original source code** above to see the whole source code.

#### **Video**

## **1.5.3 CS:GO Esp**

**No support will be provided for any community related examples.**

**pSilent, feel free to contact pymem author if you want this example to be removed as we didn't reached you to have your authorisation to post this**

Credits goes to [pSilent](https://guidedhacking.com/members/psilent.122196/) Original post: [link](https://guidedhacking.com/threads/pyhack-my-first-and-only-hack-in-python.15057/) Original source code: [github](https://github.com/somegithubacc/pyhack-v2)

### **Warning**

This comes, "as it" with no guarantees regarding its standing with any anti-cheat related.

Use this code at your own risk and be aware that **using any sort of hack may resolve in having your account banned**

#### **Snippet**

See **Original source code** above to see the whole source code.

#### **Screenshot**

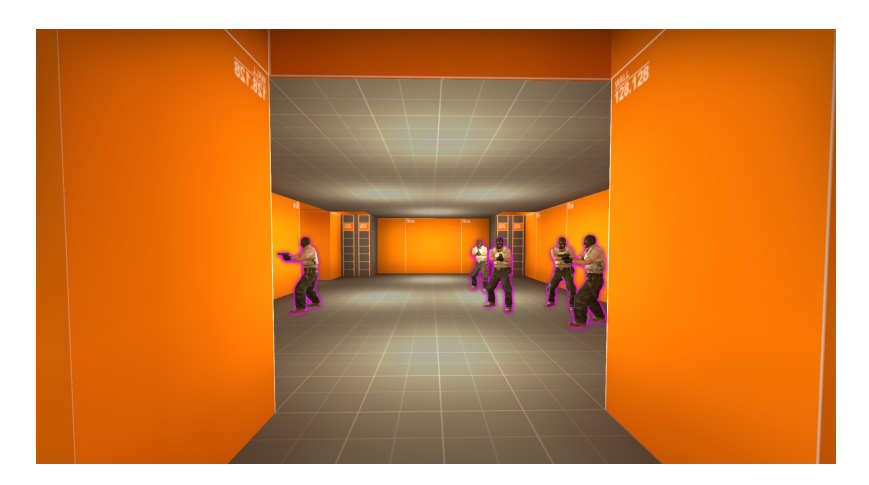

### **1.5.4 No flash cheat for CS:GO**

#### **No support will be provided for any community related examples.**

Credits goes to [Snacky.](https://github.com/Snaacky)

Original source code: [github](https://github.com/Snaacky/Emerald)

### **Warning**

This comes, "as it" with no guarantees regarding its standing with VAC.

Use this code at your own risk and be aware that **using any sort of hack will resolve in having your steam\_id banned**

#### **Snippet**

```
import pymem
import pymem.process
import time
dwLocalPlayer = (0xD36B94)
m_flFlashMaxAlpha = (0xA40C)
def main():
    print("Emerald has launched.")
    pm = pymem.Pymem("csgo.exe")
    client = pymem.process.module_from_name(pm.process_handle, "client.dll").lpBaseOfDll
    while True:
        player = pm.read_int(client + dwLocalPlayer)
        if player:
            flash_value = player + m_flFlashMaxAlpha
            if flash_value:
                pm.write_float(flash_value, float(0))
```

```
time.sleep(1)
```

```
if {\_}name{\_} == ' {\_}main{\_}':main()
```
### **1.5.5 Auto bunny hopper for CS:GO**

**No support will be provided for any community related examples.**

Credits goes to [Snacky.](https://github.com/Snaacky)

Original source code: [github](https://github.com/Snaacky/Ruby)

#### **Warning**

This comes, "as it" with no guarantees regarding its standing with VAC.

Use this code at your own risk and be aware that **using any sort of hack will resolve in having your steam\_id banned**

#### **Snippet**

```
import keyboard
import pymem
import pymem.process
import time
from win32gui import GetWindowText, GetForegroundWindow
dwForceJump = (0x51F4D88)dwLocalPlayer = (0xD36B94)m_{\text{f}}Flags = (\text{0x104})def main():
    print("Ruby has launched.")
    pm = pymem.Pymem('csgo.exe")client = pymem.process.module_from_name(pm.process_handle, "client.dll").lpBaseOfDll
    while True:
        if not GetWindowText(GetForegroundWindow()) == "Counter-Strike: Global Offensive
ightharpoonup":
            continue
        if keyboard.is_pressed("space"):
            force\_jump = client + dwForceJumpplayer = pm.read_int(client + dwLocalPlayer)
            if player:
                on_ground = pm.read\_int(player + m_fFlags)if on_ground and on_ground == 257:
                    pm.write_int(force_jump, 5)
```

```
time.sleep(0.08)
                    pm.write_int(force_jump, 4)
        time.sleep(0.002)
if __name__ == '__main__':main()
```
## **1.5.6 Trigger bot for CS:GO**

**No support will be provided for any community related examples.**

Credits goes to [Snacky.](https://github.com/Snaacky)

Original source code: [github](https://github.com/Snaacky/Sapphire)

#### **Warning**

This comes, "as it" with no guarantees regarding its standing with VAC.

Use this code at your own risk and be aware that **using any sort of hack will resolve in having your steam\_id banned**

#### **Snippet**

```
import keyboard
import pymem
import pymem.process
import time
from win32gui import GetWindowText, GetForegroundWindow
dwEntityList = (0x4D4B104)
dwForceAttack = (0x317C6EC)dwLocalPlayer = (0xD36B94)m_{\text{f}}Flags = (\text{0}x104)m_iCrosshairId = (0xB3D4)m_i TeamNum = (0xF4)trigger_key = "shift"
def main():
    print("Sapphire has launched.")
    pm = pymem.Pymem("csgo.exe")
    client = pymem.process.module_from_name(pm.process_handle, "client.dll").lpBaseOfDll
    while True:
        if not keyboard.is_pressed(trigger_key):
            time.sleep(0.1)
```

```
if not GetWindowText(GetForegroundWindow()) == "Counter-Strike: Global Offensive
ightharpoonup":
            continue
        if keyboard.is_pressed(trigger_key):
            player = pm.read\_int(client + dwLocalPlayer)entity_id = pm.read_int(player + m_iCrosshairId)
            entity = pm.read_int(client + dwEntityList + (entity_id - 1) * 0x10)
            entity_t = pm.read(int(entity + m_iTeamNum)player_team = pm.read_int(player + m_iTeamNum)
            if entity_id > 0 and entity_id <= 64 and player_team != entity_team:
                pm.write_int(client + dwForceAttack, 6)
            time.sleep(0.006)
if _name__ == ' _main_':
    main()
```
## **1.6 Common issues**

Here is a non-exhaustive list of common issues related to pymem usage:

• The token does not have the specified privilege

*Pymem requires that the terminal or interpreter be ran with administrator privileges*

• AttributeError: 'NoneType' object has no attribute or any other Python error

*Make sure you are running at least Python 3.5 (earlier versions are unsupported, future versions may have breaking issues)*

### **CHAPTER**

## **API REFERENCE**

<span id="page-18-4"></span><span id="page-18-0"></span>If you are looking for information on a specific function, class or method, this part of the documentation is for you.

## <span id="page-18-1"></span>**2.1 API**

This part of the documentation covers all the methods of Pymem. For parts where Pymem depends on external dlls, we document the most important right here and provide links to the canonical documentation.

### **2.1.1 Pymem**

#### <span id="page-18-2"></span>class pymem.Pymem(*process\_name=None*)

Initialize the Pymem class. If process\_name is given, will open the process and retrieve a handle over it.

**Parameters process\_name** (str) – The name of the process to be opened

#### <span id="page-18-3"></span>allocate(*size*)

Allocate memory into the current opened process.

**Parameters size** (int) – The size of the region of memory to allocate, in bytes.

**Raises**

- [ProcessError](#page-48-0) If there is no process opened
- TypeError If size is not an integer

**Returns** The base address of the current process.

**Return type** int

#### property base\_address

Gets the memory address where the main module was loaded (ie address of exe file in memory)

#### **Raises**

- TypeError If process\_id is not an integer
- [ProcessError](#page-48-0) Could not find process first module address

**Returns** Address of main module

#### **Return type** int

#### check\_wow64()

Check if a process is running under WoW64.

#### <span id="page-19-3"></span>close\_process()

Close the current opened process

**Raises** [ProcessError](#page-48-0) – If there is no process opened

#### <span id="page-19-0"></span>free(*address*)

Free memory from the current opened process given an address.

**Parameters address** (int) – An address of the region of memory to be freed.

**Raises**

- [ProcessError](#page-48-0) If there is no process opened
- **TypeError**  $-$  If address is not an integer

#### <span id="page-19-1"></span>inject\_python\_interpreter(*initsigs=1*)

Inject python interpreter into target process and call Py\_InitializeEx.

#### <span id="page-19-2"></span>inject\_python\_shellcode(*shellcode*)

Inject a python shellcode into memory and execute it.

**Parameters** shellcode (str) – A string with python instructions.

#### list\_modules()

List a process loaded modules.

**Returns** List of process loaded modules

```
Return type list(MODULEINFO)
```
#### property main\_thread

Retrieve ThreadEntry32 of main thread given its creation time.

**Raises [ProcessError](#page-48-0)** – If there is no process opened or could not list process thread

**Returns** Process main thread

**Return type** *[Thread](#page-35-0)*

#### property main\_thread\_id

Retrieve th32ThreadID from main thread

**Raises** [ProcessError](#page-48-0) – If there is no process opened or could not list process thread

**Returns** Main thread identifier

**Return type** int

#### open\_process\_from\_id(*process\_id*)

Open process given its name and stores the handle into *self.process\_handle*.

**Parameters process\_id** (*int*) – The unique process identifier

**Raises**

- TypeError If process identifier is not an integer
- [CouldNotOpenProcess](#page-48-1) If process cannot be opened

#### open\_process\_from\_name(*process\_name*)

Open process given its name and stores the handle into process\_handle

**Parameters process\_name** (str) – The name of the process to be opened

**Raises**

• **TypeError** – If process name is not valid

- [ProcessNotFound](#page-48-2) If process name is not found
- [CouldNotOpenProcess](#page-48-1) If process cannot be opened

#### <span id="page-20-0"></span>property process\_base

Lookup process base Module.

#### **Raises**

- TypeError process\_id is not an integer
- [ProcessError](#page-48-0) Could not find process first module address

#### **Returns** Base module information

**Return type** *[MODULEINFO](#page-29-0)*

#### read\_bool(*address*)

Reads 1 byte from an area of memory in a specified process.

**Parameters address** (int) – An address of the region of memory to be read.

#### **Raises**

- [ProcessError](#page-48-0) If there is no opened process
- [MemoryReadError](#page-48-3) If ReadProcessMemory failed
- TypeError If address is not a valid integer

**Returns** returns the value read

#### **Return type** bool

#### read\_bytes(*address*, *length*)

Reads bytes from an area of memory in a specified process.

#### **Parameters**

- **address**  $(int)$  An address of the region of memory to be read.
- length  $(int)$  Number of bytes to be read

#### **Raises**

- [ProcessError](#page-48-0) If there is no opened process
- [MemoryReadError](#page-48-3) If ReadProcessMemory failed

**Returns** the raw value read

#### **Return type** bytes

#### read\_char(*address*)

Reads 1 byte from an area of memory in a specified process.

#### **Parameters address** (int) – An address of the region of memory to be read.

**Raises**

- [ProcessError](#page-48-0) If there is no opened process
- [MemoryReadError](#page-48-3) If ReadProcessMemory failed
- TypeError If address is not a valid integer

**Returns** returns the value read

**Return type** str

#### <span id="page-21-1"></span>read\_double(*address*)

Reads 8 byte from an area of memory in a specified process.

**Parameters address** (int) – An address of the region of memory to be read.

**Raises**

- [ProcessError](#page-48-0) If there is no opened process
- [MemoryReadError](#page-48-3) If ReadProcessMemory failed
- TypeError If address is not a valid integer

**Returns** returns the value read

#### **Return type** int

```
read_float(address)
```
Reads 4 byte from an area of memory in a specified process.

Parameters address  $(int)$  – An address of the region of memory to be read.

**Raises**

- [ProcessError](#page-48-0) If there is no opened process
- [MemoryReadError](#page-48-3) If ReadProcessMemory failed
- TypeError If address is not a valid integer

**Returns** returns the value read

**Return type** float

#### <span id="page-21-0"></span>read\_int(*address*)

Reads 4 byte from an area of memory in a specified process.

**Parameters address** (int) – An address of the region of memory to be read.

**Raises**

- [ProcessError](#page-48-0) If there is no opened process
- [MemoryReadError](#page-48-3) If ReadProcessMemory failed
- **TypeError** If address is not a valid integer

**Returns** returns the value read

#### **Return type** int

read\_long(*address*)

Reads 4 byte from an area of memory in a specified process.

**Parameters address** (int) – An address of the region of memory to be read.

#### **Raises**

- [ProcessError](#page-48-0) If there is no opened process
- [MemoryReadError](#page-48-3) If ReadProcessMemory failed
- **TypeError** If address is not a valid integer

**Returns** returns the value read

#### **Return type** int

#### read\_longlong(*address*)

Reads 8 byte from an area of memory in a specified process.

<span id="page-22-0"></span>**Parameters address** (int) – An address of the region of memory to be read.

#### **Raises**

- [ProcessError](#page-48-0) If there is no opened process
- [MemoryReadError](#page-48-3) If ReadProcessMemory failed
- **TypeError** If address is not a valid integer

**Returns** returns the value read

#### **Return type** int

#### read\_short(*address*)

Reads 2 byte from an area of memory in a specified process.

**Parameters address** (int) – An address of the region of memory to be read.

**Raises**

- [ProcessError](#page-48-0) If there is no opened process
- [MemoryReadError](#page-48-3) If ReadProcessMemory failed
- **TypeError** If address is not a valid integer

**Returns** returns the value read

#### **Return type** int

read\_string(*address*, *byte=50*)

Reads n *byte* from an area of memory in a specified process.

#### **Parameters**

- **address**  $(int)$  An address of the region of memory to be read.
- byte  $(int)$  Amount of bytes to be read

#### **Raises**

- [ProcessError](#page-48-0) If there is no opened process
- [MemoryReadError](#page-48-3) If ReadProcessMemory failed
- **TypeError** If address is not a valid integer

**Returns** returns the value read

#### **Return type** str

#### read\_uchar(*address*)

Reads 1 byte from an area of memory in a specified process.

**Parameters address** (int) – An address of the region of memory to be read.

#### **Raises**

- [ProcessError](#page-48-0) If there is no opened process
- [MemoryReadError](#page-48-3) If ReadProcessMemory failed
- TypeError If address is not a valid integer

**Returns** returns the value read

#### **Return type** str

#### <span id="page-23-0"></span>read\_uint(*address*)

Reads 4 byte from an area of memory in a specified process.

```
Parameters address (int) – An address of the region of memory to be read.
```
**Raises**

- [ProcessError](#page-48-0) If there is no opened process
- [MemoryReadError](#page-48-3) If ReadProcessMemory failed
- TypeError If address is not a valid integer

**Returns** returns the value read

#### **Return type** int

```
read_ulong(address)
```
Reads 4 byte from an area of memory in a specified process.

Parameters address  $(int)$  – An address of the region of memory to be read.

**Raises**

- [ProcessError](#page-48-0) If there is no opened process
- [MemoryReadError](#page-48-3) If ReadProcessMemory failed
- TypeError If address is not a valid integer

**Returns** returns the value read

#### **Return type** int

#### read\_ulonglong(*address*)

Reads 8 byte from an area of memory in a specified process.

**Parameters address** (int) – An address of the region of memory to be read.

#### **Raises**

- [ProcessError](#page-48-0) If there is no opened process
- [MemoryReadError](#page-48-3) If ReadProcessMemory failed
- **TypeError** If address is not a valid integer

**Returns** returns the value read

#### **Return type** int

#### read\_ushort(*address*)

Reads 2 byte from an area of memory in a specified process.

**Parameters address** (int) – An address of the region of memory to be read.

#### **Raises**

- [ProcessError](#page-48-0) If there is no opened process
- [MemoryReadError](#page-48-3) If ReadProcessMemory failed
- **TypeError** If address is not a valid integer

**Returns** returns the value read

#### **Return type** int

#### start\_thread(*address*, *params=None*)

Create a new thread within the current debugged process.

#### <span id="page-24-0"></span>**Parameters**

- address  $(int)$  An address from where the thread starts
- params  $(int)$  An optional address with thread parameters

**Returns** The new thread identifier

#### **Return type** int

#### write\_bool(*address*, *value*)

Write *value* to the given *address* into the current opened process.

#### **Parameters**

- address  $(int)$  An address of the region of memory to be written.
- **value**  $(bool)$  the value to be written

#### **Raises**

- [ProcessError](#page-48-0) If there is no opened process
- [MemoryWriteError](#page-48-4) If WriteProcessMemory failed
- **TypeError** If address is not a valid integer

#### write\_bytes(*address*, *value*, *length*)

Write *value* to the given *address* into the current opened process.

#### **Parameters**

- **address**  $(int)$  An address of the region of memory to be written.
- value  $(bytes)$  the value to be written
- length  $(int)$  Number of bytes to be written

#### **Raises**

- [ProcessError](#page-48-0) If there is no opened process
- [MemoryWriteError](#page-48-4) If WriteProcessMemory failed
- TypeError If address is not a valid integer

#### write\_char(*address*, *value*)

Write *value* to the given *address* into the current opened process.

#### **Parameters**

- address  $(int)$  An address of the region of memory to be written.
- value  $(str)$  the value to be written

#### **Raises**

- [ProcessError](#page-48-0) If there is no opened process
- [MemoryWriteError](#page-48-4) If WriteProcessMemory failed
- TypeError If address is not a valid integer

#### write\_double(*address*, *value*)

Write *value* to the given *address* into the current opened process.

#### **Parameters**

• address  $(int)$  – An address of the region of memory to be written.

• value  $(flost)$  – the value to be written

#### <span id="page-25-1"></span>**Raises**

- [ProcessError](#page-48-0) If there is no opened process
- [MemoryWriteError](#page-48-4) If WriteProcessMemory failed
- TypeError If address is not a valid integer

#### write\_float(*address*, *value*)

Write *value* to the given *address* into the current opened process.

#### **Parameters**

- address  $(int)$  An address of the region of memory to be written.
- value  $(fload)$  the value to be written

#### **Raises**

- [ProcessError](#page-48-0) If there is no opened process
- [MemoryWriteError](#page-48-4) If WriteProcessMemory failed
- TypeError If address is not a valid integer

#### <span id="page-25-0"></span>write\_int(*address*, *value*)

Write *value* to the given *address* into the current opened process.

#### **Parameters**

- **address**  $(int)$  An address of the region of memory to be written.
- value  $(int)$  the value to be written

#### **Raises**

- [ProcessError](#page-48-0) If there is no opened process
- [MemoryWriteError](#page-48-4) If WriteProcessMemory failed
- TypeError If address is not a valid integer

#### write\_long(*address*, *value*)

Write *value* to the given *address* into the current opened process.

#### **Parameters**

- address  $(int)$  An address of the region of memory to be written.
- value  $(int)$  the value to be written

#### **Raises**

- [ProcessError](#page-48-0) If there is no opened process
- [MemoryWriteError](#page-48-4) If WriteProcessMemory failed
- **TypeError** If address is not a valid integer

#### write\_longlong(*address*, *value*)

Write *value* to the given *address* into the current opened process.

#### **Parameters**

- address  $(int)$  An address of the region of memory to be written.
- value  $(int)$  the value to be written

#### <span id="page-26-0"></span>**Raises**

- [ProcessError](#page-48-0) If there is no opened process
- [MemoryWriteError](#page-48-4) If WriteProcessMemory failed
- TypeError If address is not a valid integer

#### write\_short(*address*, *value*)

Write *value* to the given *address* into the current opened process.

#### **Parameters**

- address  $(int)$  An address of the region of memory to be written.
- value  $(int)$  the value to be written

#### **Raises**

- [ProcessError](#page-48-0) If there is no opened process
- [MemoryWriteError](#page-48-4) If WriteProcessMemory failed
- **TypeError** If address is not a valid integer

#### write\_string(*address*, *value*)

Write *value* to the given *address* into the current opened process.

#### **Parameters**

- **address**  $(int)$  An address of the region of memory to be written.
- value  $(str)$  the value to be written

#### **Raises**

- [ProcessError](#page-48-0) If there is no opened process
- [MemoryWriteError](#page-48-4) If WriteProcessMemory failed
- TypeError If address is not a valid integer

## write\_uchar(*address*, *value*)

Write *value* to the given *address* into the current opened process.

#### **Parameters**

- **address**  $(int)$  An address of the region of memory to be written.
- value  $(int)$  the value to be written

#### **Raises**

- [ProcessError](#page-48-0) If there is no opened process
- [MemoryWriteError](#page-48-4) If WriteProcessMemory failed
- TypeError If address is not a valid integer

#### write\_uint(*address*, *value*)

Write *value* to the given *address* into the current opened process.

#### **Parameters**

- address  $(int)$  An address of the region of memory to be written.
- value  $(int)$  the value to be written

#### **Raises**

- <span id="page-27-0"></span>• [ProcessError](#page-48-0) – If there is no opened process
- [MemoryWriteError](#page-48-4) If WriteProcessMemory failed
- TypeError If address is not a valid integer

#### write\_ulong(*address*, *value*)

Write *value* to the given *address* into the current opened process.

#### **Parameters**

- address  $(int)$  An address of the region of memory to be written.
- value  $(int)$  the value to be written

#### **Raises**

- [ProcessError](#page-48-0) If there is no opened process
- [MemoryWriteError](#page-48-4) If WriteProcessMemory failed
- TypeError If address is not a valid integer

#### write\_ulonglong(*address*, *value*)

Write *value* to the given *address* into the current opened process.

#### **Parameters**

- address  $(int)$  An address of the region of memory to be written.
- value  $(int)$  the value to be written

#### **Raises**

- [ProcessError](#page-48-0) If there is no opened process
- [MemoryWriteError](#page-48-4) If WriteProcessMemory failed
- TypeError If address is not a valid integer

#### write\_ushort(*address*, *value*)

Write *value* to the given *address* into the current opened process.

#### **Parameters**

- address  $(int)$  An address of the region of memory to be written.
- value  $(int)$  the value to be written

#### **Raises**

- [ProcessError](#page-48-0) If there is no opened process
- [MemoryWriteError](#page-48-4) If WriteProcessMemory failed
- TypeError If address is not a valid integer

### <span id="page-28-4"></span><span id="page-28-3"></span>**2.1.2 Structures**

class pymem.ressources.structure.CLIENT\_ID

#### class pymem.ressources.structure.EnumProcessModuleEX The following are the EnumProcessModuleEX flags

[https://msdn.microsoft.com/ru-ru/library/windows/desktop/ms682633\(v=vs.85\).aspx](https://msdn.microsoft.com/ru-ru/library/windows/desktop/ms682633(v=vs.85).aspx)

LIST\_MODULES\_32BIT = 1 List the 32-bit modules

LIST MODULES  $64BIT = 2$ List the 64-bit modules.

LIST MODULES ALL  $= 3$ List all modules.

LIST\_MODULES\_DEFAULT = 0 Use the default behavior.

class pymem.ressources.structure.FILETIME

class pymem.ressources.structure.FLOATING\_SAVE\_AREA Undocumented ctypes.Structure used for ThreadContext.

pymem.ressources.structure.LPMODULEENTRY32 alias of pymem.ressources.structure.LP\_ModuleEntry32

pymem.ressources.structure.LPSECURITY\_ATTRIBUTES alias of pymem.ressources.structure.LP\_SECURITY\_ATTRIBUTES

class pymem.ressources.structure.LUID

class pymem.ressources.structure.LUID\_AND\_ATTRIBUTES

pymem.ressources.structure.MEMORY\_BASIC\_INFORMATION alias of [pymem.ressources.structure.MEMORY\\_BASIC\\_INFORMATION64](#page-28-0)

class pymem.ressources.structure.MEMORY\_BASIC\_INFORMATION32 Contains information about a range of pages in the virtual address space of a process. The VirtualQuery and VirtualQueryEx functions use this structure.

[https://msdn.microsoft.com/en-us/library/windows/desktop/aa366775\(v=vs.85\).aspx](https://msdn.microsoft.com/en-us/library/windows/desktop/aa366775(v=vs.85).aspx)

<span id="page-28-0"></span>class pymem.ressources.structure.MEMORY\_BASIC\_INFORMATION64

#### <span id="page-28-2"></span>class pymem.ressources.structure.MEMORY\_PROTECTION(*value*)

The following are the memory-protection options; you must specify one of the following values when allocating or protecting a page in memory [https://msdn.microsoft.com/en-us/library/windows/desktop/aa366786\(v=vs.85\)](https://msdn.microsoft.com/en-us/library/windows/desktop/aa366786(v=vs.85).aspx) [.aspx](https://msdn.microsoft.com/en-us/library/windows/desktop/aa366786(v=vs.85).aspx)

#### PAGE\_EXECUTE\_READWRITE = 64

Enables execute, read-only, or read/write access to the committed region of pages.

<span id="page-28-1"></span>class pymem.ressources.structure.MEMORY\_STATE(*value*)

The type of memory allocation

#### MEM\_DECOMMIT = 16384

Decommits the specified region of committed pages. After the operation, the pages are in the reserved state. [https://msdn.microsoft.com/en-us/library/windows/desktop/aa366894\(v=vs.85\).aspx](https://msdn.microsoft.com/en-us/library/windows/desktop/aa366894(v=vs.85).aspx)

#### $MEM_FREE = 65536$

XXX

#### <span id="page-29-2"></span> $MEM$ <sub>RELEASE</sub> = 32768

Releases the specified region of pages. After the operation, the pages are in the free state. [https://msdn.](https://msdn.microsoft.com/en-us/library/windows/desktop/aa366894(v=vs.85).aspx) [microsoft.com/en-us/library/windows/desktop/aa366894\(v=vs.85\).aspx](https://msdn.microsoft.com/en-us/library/windows/desktop/aa366894(v=vs.85).aspx)

MEM\_RESERVE = 8192 XXX

class pymem.ressources.structure.MEMORY\_TYPES(*value*)

An enumeration.

MEM  $IMAGE = 16777216$ XXX

 $MEM\_MAPPED = 262144$ XXX

MEM PRIVATE  $= 131072$ XXX

<span id="page-29-0"></span>class pymem.ressources.structure.MODULEINFO(*handle*) Contains the module load address, size, and entry point.

#### lpBaseOfDll

#### SizeOfImage

#### EntryPoint

[https://msdn.microsoft.com/en-us/library/windows/desktop/ms684229\(v=vs.85\).aspx](https://msdn.microsoft.com/en-us/library/windows/desktop/ms684229(v=vs.85).aspx)

#### class pymem.ressources.structure.ModuleEntry32(*\*args*, *\*\*kwds*) Describes an entry from a list of the modules belonging to the specified process.

<https://msdn.microsoft.com/en-us/library/windows/desktop/ms684225%28v=vs.85%29.aspx>

#### class pymem.ressources.structure.NT\_TIB

```
class pymem.ressources.structure.PROCESS(value)
     Process manipulation flags
```
DELETE = 65536 Required to delete the object.

PROCESS\_ALL\_ACCESS = 2035711

All possible access rights for a process object.

- PROCESS\_CREATE\_PROCESS = 128 Required to create a process.
- PROCESS\_CREATE\_THREAD = 2 Required to create a thread.

PROCESS\_DUP\_HANDLE = 64 PROCESS\_DUP\_HANDLE

#### PROCESS\_SET\_INFORMATION = 512

Required to set certain information about a process, such as its priority class (see SetPriorityClass).

#### PROCESS\_SET\_QUOTA = 256

Required to set memory limits using SetProcessWorkingSetSize.

#### PROCESS\_SUSPEND\_RESUME = 2048

Required to suspend or resume a process.

#### <span id="page-30-1"></span>PROCESS\_TERMINATE = 1

Required to terminate a process using TerminateProcess.

#### PROCESS\_VM\_OPERATION = 8

Required to perform an operation on the address space of a process (see VirtualProtectEx and WriteProcessMemory).

#### PROCESS VM READ = 16

Required to read memory in a process using ReadProcessMemory.

#### PROCESS\_VM\_WRITE = 32

Required to write to memory in a process using WriteProcessMemory.

#### READ\_CONTROL = 131072

Required to read information in the security descriptor for the object, not including the information in the SACL. To read or write the SACL, you must request the ACCESS\_SYSTEM\_SECURITY access right. For more information see SACL Access Right.

### STANDARD\_RIGHTS\_REQUIRED = 983040

Combines DELETE, READ\_CONTROL, WRITE\_DAC, and WRITE\_OWNER access.

#### SYNCHRONIZE = 1048576

Required to wait for the process to terminate using the wait functions.

#### WRITE\_DAC = 262144

Required to modify the DACL in the security descriptor for the object.

#### WRITE OWNER  $= 524288$

Required to change the owner in the security descriptor for the object.

#### pymem.ressources.structure.PTOKEN\_PRIVILEGES

alias of pymem.ressources.structure.LP\_TOKEN\_PRIVILEGES

#### <span id="page-30-0"></span>class pymem.ressources.structure.ProcessEntry32(*\*args*, *\*\*kwds*)

Describes an entry from a list of the processes residing in the system address space when a snapshot was taken.

[https://msdn.microsoft.com/en-us/library/windows/desktop/ms684839\(v=vs.85\).aspx](https://msdn.microsoft.com/en-us/library/windows/desktop/ms684839(v=vs.85).aspx)

#### class pymem.ressources.structure.SECURITY\_ATTRIBUTES

The SECURITY\_ATTRIBUTES structure contains the security descriptor for an object and specifies whether the handle retrieved by specifying this structure is inheritable.

[https://msdn.microsoft.com/en-us/library/windows/desktop/aa379560\(v=vs.85\).aspx](https://msdn.microsoft.com/en-us/library/windows/desktop/aa379560(v=vs.85).aspx)

#### class pymem.ressources.structure.SE\_TOKEN\_PRIVILEGE(*value*)

An access token contains the security information for a logon session. The system creates an access token when a user logs on, and every process executed on behalf of the user has a copy of the token.

#### class pymem.ressources.structure.SMALL\_TEB

#### class pymem.ressources.structure.SYSTEM\_INFO

Contains information about the current computer system. This includes the architecture and type of the processor, the number of processors in the system, the page size, and other such information.

[https://msdn.microsoft.com/en-us/library/windows/desktop/ms724958\(v=vs.85\).aspx](https://msdn.microsoft.com/en-us/library/windows/desktop/ms724958(v=vs.85).aspx)

#### class pymem.ressources.structure.THREAD\_BASIC\_INFORMATION

#### class pymem.ressources.structure.TIB\_UNION

class pymem.ressources.structure.TOKEN(*value*) An enumeration.

class pymem.ressources.structure.TOKEN\_PRIVILEGES

- <span id="page-31-2"></span>class pymem.ressources.structure.ThreadContext Represents a thread context
- <span id="page-31-0"></span>class pymem.ressources.structure.ThreadEntry32(*\*args*, *\*\*kwds*) Describes an entry from a list of the threads executing in the system when a snapshot was taken.

[https://msdn.microsoft.com/en-us/library/windows/desktop/ms686735\(v=vs.85\).aspx](https://msdn.microsoft.com/en-us/library/windows/desktop/ms686735(v=vs.85).aspx)

### <span id="page-31-1"></span>**2.1.3 Pattern**

#### pymem.pattern.pattern\_scan\_module(*handle*, *module*, *pattern*, *\**, *return\_multiple=False*)

Given a handle over an opened process and a module will scan memory after a byte pattern and return its corresponding memory address.

#### **Parameters**

- handle  $(int)$  Handle to an open object
- module ([MODULEINFO](#page-29-0)) An instance of a given module
- pattern  $(bytes) A regex$  byte pattern to search for
- return\_multiple (bool) If multiple results should be returned instead of stopping on the first
- **Returns** Memory address of given pattern, or None if one was not found or a list of found addresses in return\_multiple is True

**Return type** int, list, optional

#### **Examples**

```
>>> pm = pymem.Pymem("Notepad.exe")
# Here the "." means that the byte can be any byte; a "wildcard"
# also note that this pattern may be outdated
>>> bytes_pattern = b".\x00\x00\x00\x01\x00\x00\x00\x00\x00\x00\x00\x00\x00" \
... b"\x00\x00\x00\x00\x00\x00..\x00\x00..\x00\x00\x64\x04"
>>> module_notepad = pymem.process.module_from_name(pm.process_handle, "Notepad.exe
˓→")
>>> character_count_address = pymem.pattern.pattern_scan_module(pm.process_handle,.
˓→module_notepad, bytes_pattern)
```
#### pymem.pattern.scan\_pattern\_page(*handle*, *address*, *pattern*, *\**, *return\_multiple=False*)

Search a byte pattern given a memory location. Will query memory location information and search over until it reaches the length of the memory page. If nothing is found the function returns the next page location.

#### **Parameters**

- handle  $(int)$  Handle to an open object
- address  $(int)$  An address to search from
- **pattern**  $(bytes) A regex$  byte pattern to search for
- return\_multiple (bool) If multiple results should be returned instead of stopping on the first

#### **Returns**

next\_region, found address

<span id="page-32-1"></span>found address may be None if one was not found, or we didn't have permission to scan the region

if return\_multiple is True found address will instead be a list of found addresses or an empty list if no results

**Return type** tuple

#### **Examples**

```
>>> pm = pymem.Pymem("Notepad.exe")
>>> address_reference = 0x7ABC00001
# Here the "." means that the byte can be any byte; a "wildcard"
# also note that this pattern may be outdated
>>> bytes_pattern = b".\x00\x00\x00\x01\x00\x00\x00\x00\x00\x00\x00\x00\x00" \
... b"\x00\x00\x00\x00\x00\x00..\x00\x00..\x00\x00\x64\x04"
>>> character_count_address = pymem.pattern.scan_pattern_page(pm.process_handle,.
˓→address_reference, bytes_pattern)
```
### <span id="page-32-0"></span>**2.1.4 Process**

#### pymem.process.base\_module(*handle*)

Returns process base module

**Parameters handle**  $(int) - A$  valid handle to an open object

**Returns** The base module of the process

**Return type** *[MODULEINFO](#page-29-0)*

#### pymem.process.close\_handle(*handle*)

Closes an open object handle. [https://msdn.microsoft.com/en-us/library/windows/desktop/ms724211%28v=vs.](https://msdn.microsoft.com/en-us/library/windows/desktop/ms724211%28v=vs.85%29.aspx) [85%29.aspx](https://msdn.microsoft.com/en-us/library/windows/desktop/ms724211%28v=vs.85%29.aspx)

**Parameters handle**  $(int) - A$  valid handle to an open object

**Returns** If the closure succeeded

#### **Return type** bool

#### pymem.process.enum\_process\_module(*handle*)

List and retrieves the base names of the specified loaded module within a process [https://msdn.microsoft.com/](https://msdn.microsoft.com/en-us/library/windows/desktop/ms682633(v=vs.85).aspx) [en-us/library/windows/desktop/ms682633\(v=vs.85\).aspx](https://msdn.microsoft.com/en-us/library/windows/desktop/ms682633(v=vs.85).aspx) [https://msdn.microsoft.com/en-us/library/windows/](https://msdn.microsoft.com/en-us/library/windows/desktop/ms683196(v=vs.85).aspx) [desktop/ms683196\(v=vs.85\).aspx](https://msdn.microsoft.com/en-us/library/windows/desktop/ms683196(v=vs.85).aspx)

**Parameters handle** (int) – Handle of the process to enum the modules of

**Returns** The process's modules

**Return type** list[*[MODULEINFO](#page-29-0)*]

#### pymem.process.enum\_process\_thread(*process\_id*)

List all threads of given processes\_id

**Parameters process\_id** (*int*) – Identifier of the process to enum the threads of

**Returns** The process's threads

**Return type** list[*[ThreadEntry32](#page-31-0)*]

#### <span id="page-33-0"></span>pymem.process.get\_luid(*name*)

Get the LUID for the SeCreateSymbolicLinkPrivilege

#### pymem.process.get\_process\_token()

Get the current process token

#### pymem.process.get\_python\_dll(*version*)

Given a python dll version will find its path using the current process as a placeholder

**Parameters version** (str) – A string representation of python version as a dll (python38.dll)

**Returns** The full path of dll

**Return type** str

pymem.process.inject\_dll(*handle*, *filepath*)

Inject a dll into opened process.

#### **Parameters**

- handle  $(int)$  Handle to an open object
- filepath (bytes) Dll to be injected filepath

**Returns** The address of injected dll

**Return type** DWORD

#### pymem.process.is\_64\_bit(*handle*)

Determines whether the specified process is running under WOW64 (emulation).

**Parameters handle** (int) – Handle of the process to check wow64 status of

**Returns** If the process is running under wow64

**Return type** bool

#### pymem.process.list\_processes()

List all processes <https://msdn.microsoft.com/en-us/library/windows/desktop/ms682489%28v=vs.85%29.aspx> <https://msdn.microsoft.com/en-us/library/windows/desktop/ms684834%28v=vs.85%29.aspx>

**Returns** A list of open process entries

**Return type** list[*[ProcessEntry32](#page-30-0)*]

pymem.process.module\_from\_name(*process\_handle*, *module\_name*)

Retrieve a module loaded by given process.

#### **Parameters**

- process\_handle  $(int)$  Handle to the process to get the module from
- module\_name  $(str)$  Name of the module to get

**Returns** The retrieved module

### **Return type** *[MODULEINFO](#page-29-0)*

<span id="page-34-0"></span>**Examples**

>>> d3d9 = module\_from\_name(process\_handle, 'd3d9')

pymem.process.open(*process\_id*, *debug=True*, *process\_access=None*)

Open a process given its process\_id. By default, the process is opened with full access and in debug mode.

```
https://msdn.microsoft.com/en-us/library/windows/desktop/ms684320%28v=vs.85%29.aspx https:
//msdn.microsoft.com/en-us/library/windows/desktop/aa379588%28v=vs.85%29.aspx
```
#### **Parameters**

- process\_id  $(int)$  The identifier of the process to be opened
- $\bullet$  debug (bool) If the process should be opened in debug mode
- process\_access ([pymem.ressources.structure.PROCESS](#page-29-1)) Desired access level, defaulting to all access

**Returns** A handle to the opened process

**Return type** int

pymem.process.open\_main\_thread(*process\_id*)

List given process threads and return a handle to first created one.

**Parameters process\_id** (*int*) – The identifier of the process

**Returns** A handle to the main thread

**Return type** int

pymem.process.open\_thread(*thread\_id*, *thread\_access=None*)

Opens an existing thread object. [https://msdn.microsoft.com/en-us/library/windows/desktop/ms684335%28v=](https://msdn.microsoft.com/en-us/library/windows/desktop/ms684335%28v=vs.85%29.aspx) [vs.85%29.aspx](https://msdn.microsoft.com/en-us/library/windows/desktop/ms684335%28v=vs.85%29.aspx)

#### **Parameters**

- **thread\_id** ( $int$ ) The identifier of the thread to be opened
- $\cdot$  thread\_access  $(int)$  Desired access level, defaulting to all access

**Returns** A handle to the opened thread

**Return type** int

pymem.process.process\_from\_id(*process\_id*)

Open a process given its name.

#### **Parameters process\_id** (int) – The identifier of the process to be opened

**Returns** The process entry of the opened process

#### **Return type** *[ProcessEntry32](#page-30-0)*

pymem.process.process\_from\_name(*name*)

Open a process given its name.

**Parameters name** (str) – The name of the process to be opened

**Returns** The process entry of the opened process

#### **Return type** *[ProcessEntry32](#page-30-0)*

pymem.process.set\_debug\_privilege(*lpszPrivilege*, *bEnablePrivilege*)

Leverage current process privileges.

<span id="page-35-4"></span>**Parameters**

- lpszPrivilege  $(str)$  Privilege name
- bEnablePrivilege (bool) Enable privilege

**Returns** If privileges have been leveraged

**Return type** bool

### <span id="page-35-2"></span>**2.1.5 Ptypes**

<span id="page-35-1"></span>class pymem.ptypes.RemotePointer(*handle*, *v*, *endianess='little-endian'*) Pointer capable of reading the value mapped into another process memory.

#### **Parameters**

- handle  $(int)$  Handle to the process
- v (int, [RemotePointer](#page-35-1), any ctypes type) The address value
- endianess  $(str)$  The endianess of the remote pointer, defaulting to little-endian

**Raises** [PymemAlignmentError](#page-48-5) – If endianess is not a valid alignment

#### **Notes**

The bool of RemotePointer checks if the internal value is 0

#### property cvalue

Reads targeted process memory and returns the value pointed by the given address.

**Returns** The value pointed at by this remote pointer as a ctypes type instance

**Return type** a ctypes type

#### property value

Reads targeted process memory and returns the value pointed by the given address.

**Returns** The value pointed at by this remote pointer

**Return type** int

### <span id="page-35-3"></span>**2.1.6 Thread**

<span id="page-35-0"></span>class pymem.thread.Thread(*process\_handle*, *th\_entry\_32*) Provides basic thread information such as TEB.

#### **Parameters**

- process\_handle  $(int) A$  handle to an opened process
- th\_entry\_32 ([ThreadEntry32](#page-31-0)) Target thread's entry object

### <span id="page-36-1"></span><span id="page-36-0"></span>**2.1.7 Memory**

pymem.memory.allocate\_memory(*handle*, *size*, *allocation\_type=None*, *protection\_type=None*)

Reserves or commits a region of memory within the virtual address space of a specified process. The function initializes the memory it allocates to zero, unless MEM\_RESET is used.

<https://msdn.microsoft.com/en-us/library/windows/desktop/aa366890%28v=vs.85%29.aspx>

#### **Parameters**

- handle  $(int)$  The handle to a process. The function allocates memory within the virtual address space of this process. The handle must have the PROCESS\_VM\_OPERATION access right.
- size  $(int)$  The size of the region of memory to allocate, in bytes.
- allocation\_type ([MEMORY\\_STATE](#page-28-1)) The type of memory allocation.
- protection\_type ([MEMORY\\_PROTECTION](#page-28-2)) The memory protection for the region of pages to be allocated.

**Returns** The address of the allocated region of pages.

#### **Return type** int

#### pymem.memory.free\_memory(*handle*, *address*, *free\_type=None*)

Releases, decommits, or releases and decommits a region of memory within the virtual address space of a specified process.

<https://msdn.microsoft.com/en-us/library/windows/desktop/aa366894%28v=vs.85%29.aspx>

#### **Parameters**

- handle  $(int)$  The handle to a process. The function allocates memory within the virtual address space of this process. The handle must have the PROCESS\_VM\_OPERATION access right.
- address  $(int)$  An address of the region of memory to be freed.
- free\_type ([MEMORY\\_PROTECTION](#page-28-2)) The type of free operation.

**Returns** A boolean indicating if the call was a success.

#### **Return type** int

#### pymem.memory.read\_bool(*handle*, *address*)

Reads 1 byte from an area of memory in a specified process. The entire area to be read must be accessible or the operation fails.

Unpack the value using struct.unpack('?')

<https://msdn.microsoft.com/en-us/library/windows/desktop/ms680553%28v=vs.85%29.aspx>

#### **Parameters**

- handle  $(int)$  The handle to a process. The function allocates memory within the virtual address space of this process. The handle must have the PROCESS\_VM\_OPERATION access right.
- address  $(int)$  An address of the region of memory to be read.

**Raises**

- **TypeError** If address is not a valid integer
- [WinAPIError](#page-49-0) If ReadProcessMemory failed

<span id="page-37-0"></span>**Returns** The raw value read as a string

#### **Return type** bool

#### pymem.memory.read\_bytes(*handle*, *address*, *byte*)

Reads data from an area of memory in a specified process. The entire area to be read must be accessible or the operation fails.

<https://msdn.microsoft.com/en-us/library/windows/desktop/ms680553%28v=vs.85%29.aspx>

#### **Parameters**

- handle  $(int)$  The handle to a process. The function allocates memory within the virtual address space of this process. The handle must have the PROCESS\_VM\_OPERATION access right.
- **address**  $(int)$  An address of the region of memory to be read.
- byte  $(int)$  Number of bytes to be read

#### **Raises**

- TypeError If address is not a valid integer
- [WinAPIError](#page-49-0) If ReadProcessMemory failed

**Returns** The raw value read as bytes

**Return type** bytes

#### pymem.memory.read\_char(*handle*, *address*)

Reads 1 byte from an area of memory in a specified process. The entire area to be read must be accessible or the operation fails.

Unpack the value using struct.unpack('<b')

<https://msdn.microsoft.com/en-us/library/windows/desktop/ms680553%28v=vs.85%29.aspx>

#### **Parameters**

- handle  $(int)$  The handle to a process. The function allocates memory within the virtual address space of this process. The handle must have the PROCESS\_VM\_OPERATION access right.
- address  $(int)$  An address of the region of memory to be read.

**Raises**

- TypeError If address is not a valid integer
- [WinAPIError](#page-49-0) If ReadProcessMemory failed

**Returns** The raw value read as a string

**Return type** str

#### pymem.memory.read\_double(*handle*, *address*)

Reads 8 byte from an area of memory in a specified process. The entire area to be read must be accessible or the operation fails.

Unpack the value using struct.unpack $(\leq d')$ 

<https://msdn.microsoft.com/en-us/library/windows/desktop/ms680553%28v=vs.85%29.aspx>

#### **Parameters**

- <span id="page-38-0"></span>• handle  $(int)$  – The handle to a process. The function allocates memory within the virtual address space of this process. The handle must have the PROCESS\_VM\_OPERATION access right.
- address  $(int)$  An address of the region of memory to be read.

#### **Raises**

- TypeError If address is not a valid integer
- [WinAPIError](#page-49-0) If ReadProcessMemory failed

**Returns** The raw value read as a float

#### **Return type** float

#### pymem.memory.read\_float(*handle*, *address*)

Reads 4 byte from an area of memory in a specified process. The entire area to be read must be accessible or the operation fails.

Unpack the value using struct.unpack $(\texttt{`$ 

<https://msdn.microsoft.com/en-us/library/windows/desktop/ms680553%28v=vs.85%29.aspx>

#### **Parameters**

- handle  $(int)$  The handle to a process. The function allocates memory within the virtual address space of this process. The handle must have the PROCESS\_VM\_OPERATION access right.
- address  $(int)$  An address of the region of memory to be read.

#### **Raises**

- TypeError If address is not a valid integer
- [WinAPIError](#page-49-0) If ReadProcessMemory failed

**Returns** The raw value read as a float

**Return type** float

#### pymem.memory.read\_int(*handle*, *address*)

Reads 4 byte from an area of memory in a specified process. The entire area to be read must be accessible or the operation fails.

Unpack the value using struct.unpack $('< i')$ 

<https://msdn.microsoft.com/en-us/library/windows/desktop/ms680553%28v=vs.85%29.aspx>

#### **Parameters**

- handle  $(int)$  The handle to a process. The function allocates memory within the virtual address space of this process. The handle must have the PROCESS\_VM\_OPERATION access right.
- **address**  $(int)$  An address of the region of memory to be read.

#### **Raises**

- **TypeError** If address is not a valid integer
- [WinAPIError](#page-49-0) If ReadProcessMemory failed

**Returns** The raw value read as an int

**Return type** int

#### <span id="page-39-0"></span>pymem.memory.read\_long(*handle*, *address*)

Reads 4 byte from an area of memory in a specified process. The entire area to be read must be accessible or the operation fails.

Unpack the value using struct.unpack('<l')

<https://msdn.microsoft.com/en-us/library/windows/desktop/ms680553%28v=vs.85%29.aspx>

#### **Parameters**

- handle  $(int)$  The handle to a process. The function allocates memory within the virtual address space of this process. The handle must have the PROCESS\_VM\_OPERATION access right.
- **address**  $(int)$  An address of the region of memory to be read.

#### **Raises**

- TypeError If address is not a valid integer
- [WinAPIError](#page-49-0) If ReadProcessMemory failed

**Returns** The raw value read as an int

#### **Return type** int

#### pymem.memory.read\_longlong(*handle*, *address*)

Reads 8 byte from an area of memory in a specified process. The entire area to be read must be accessible or the operation fails.

Unpack the value using struct.unpack $(\leq q)$ 

<https://msdn.microsoft.com/en-us/library/windows/desktop/ms680553%28v=vs.85%29.aspx>

#### **Parameters**

- handle  $(int)$  The handle to a process. The function allocates memory within the virtual address space of this process. The handle must have the PROCESS\_VM\_OPERATION access right.
- **address**  $(int)$  An address of the region of memory to be read.

#### **Raises**

- TypeError If address is not a valid integer
- [WinAPIError](#page-49-0) If ReadProcessMemory failed

**Returns** The raw value read as an int

#### **Return type** int

#### pymem.memory.read\_short(*handle*, *address*)

Reads 2 byte from an area of memory in a specified process. The entire area to be read must be accessible or the operation fails.

Unpack the value using struct.unpack('<h')

<https://msdn.microsoft.com/en-us/library/windows/desktop/ms680553%28v=vs.85%29.aspx>

#### **Parameters**

- handle  $(int)$  The handle to a process. The function allocates memory within the virtual address space of this process. The handle must have the PROCESS\_VM\_OPERATION access right.
- **address**  $(int)$  An address of the region of memory to be read.

<span id="page-40-0"></span>**Raises**

- **TypeError** If address is not a valid integer
- [WinAPIError](#page-49-0) If ReadProcessMemory failed

**Returns** The raw value read as an int

#### **Return type** int

#### pymem.memory.read\_string(*handle*, *address*, *byte=50*)

Reads n *byte* from an area of memory in a specified process. The entire area to be read must be accessible or the operation fails.

<https://msdn.microsoft.com/en-us/library/windows/desktop/ms680553%28v=vs.85%29.aspx>

#### **Parameters**

- handle  $(int)$  The handle to a process. The function allocates memory within the virtual address space of this process. The handle must have the PROCESS\_VM\_OPERATION access right.
- **address**  $(int)$  An address of the region of memory to be read.
- byte (int,  $default = 50$ ) max number of bytes to check for null terminator, defaults to 50

**Raises**

- **TypeError** If address is not a valid integer
- [WinAPIError](#page-49-0) If ReadProcessMemory failed

**Returns** The raw value read as a string

#### **Return type** str

#### pymem.memory.read\_uchar(*handle*, *address*)

Reads 1 byte from an area of memory in a specified process. The entire area to be read must be accessible or the operation fails.

Unpack the value using struct.unpack $(\text{'}< B)$ 

<https://msdn.microsoft.com/en-us/library/windows/desktop/ms680553%28v=vs.85%29.aspx>

#### **Parameters**

- handle  $(int)$  The handle to a process. The function allocates memory within the virtual address space of this process. The handle must have the PROCESS\_VM\_OPERATION access right.
- address  $(int)$  An address of the region of memory to be read.

**Raises**

- TypeError If address is not a valid integer
- [WinAPIError](#page-49-0) If ReadProcessMemory failed

**Returns** The raw value read as an int

**Return type** int

#### pymem.memory.read\_uint(*handle*, *address*, *is\_64=False*)

Reads 4 byte from an area of memory in a specified process. The entire area to be read must be accessible or the operation fails.

Unpack the value using struct.unpack $(\leq l')$ 

<span id="page-41-0"></span><https://msdn.microsoft.com/en-us/library/windows/desktop/ms680553%28v=vs.85%29.aspx>

#### **Parameters**

- handle  $(int)$  The handle to a process. The function allocates memory within the virtual address space of this process. The handle must have the PROCESS\_VM\_OPERATION access right.
- address  $(int)$  An address of the region of memory to be read.
- is  $64 (bool)$  Should we unpack as big-endian

#### **Raises**

- **TypeError** If address is not a valid integer
- [WinAPIError](#page-49-0) If ReadProcessMemory failed

**Returns** The raw value read as an int

#### **Return type** int

#### pymem.memory.read\_ulong(*handle*, *address*)

Reads 4 byte from an area of memory in a specified process. The entire area to be read must be accessible or the operation fails.

Unpack the value using struct.unpack('<L')

<https://msdn.microsoft.com/en-us/library/windows/desktop/ms680553%28v=vs.85%29.aspx>

#### **Parameters**

- handle  $(int)$  The handle to a process. The function allocates memory within the virtual address space of this process. The handle must have the PROCESS\_VM\_OPERATION access right.
- **address**  $(int)$  An address of the region of memory to be read.

#### **Raises**

- TypeError If address is not a valid integer
- [WinAPIError](#page-49-0) If ReadProcessMemory failed

**Returns** The raw value read as an int

#### **Return type** int

#### pymem.memory.read\_ulonglong(*handle*, *address*)

Reads 8 byte from an area of memory in a specified process. The entire area to be read must be accessible or the operation fails.

Unpack the value using struct.unpack $(\text{`<}Q\text{`})$ 

<https://msdn.microsoft.com/en-us/library/windows/desktop/ms680553%28v=vs.85%29.aspx>

#### **Parameters**

- handle  $(int)$  The handle to a process. The function allocates memory within the virtual address space of this process. The handle must have the PROCESS\_VM\_OPERATION access right.
- address  $(int)$  An address of the region of memory to be read.

#### **Raises**

• TypeError – If address is not a valid integer

• [WinAPIError](#page-49-0) - If ReadProcessMemory failed

<span id="page-42-0"></span>**Returns** The raw value read as an int

**Return type** int

#### pymem.memory.read\_ushort(*handle*, *address*)

Reads 2 byte from an area of memory in a specified process. The entire area to be read must be accessible or the operation fails.

Unpack the value using struct.unpack $(\text{'}< H')$ 

<https://msdn.microsoft.com/en-us/library/windows/desktop/ms680553%28v=vs.85%29.aspx>

#### **Parameters**

- **handle** (int) The handle to a process. The function allocates memory within the virtual address space of this process. The handle must have the PROCESS\_VM\_OPERATION access right.
- **address**  $(int)$  An address of the region of memory to be read.

#### **Raises**

- **TypeError** If address is not a valid integer
- [WinAPIError](#page-49-0) If ReadProcessMemory failed

**Returns** The raw value read as an int

#### **Return type** int

#### pymem.memory.virtual\_query(*handle*, *address*)

Retrieves information about a range of pages within the virtual address space of a specified process.

[https://msdn.microsoft.com/en-us/library/windows/desktop/aa366775\(v=vs.85\).aspx](https://msdn.microsoft.com/en-us/library/windows/desktop/aa366775(v=vs.85).aspx) [https://msdn.microsoft.](https://msdn.microsoft.com/en-us/library/windows/desktop/aa366907(v=vs.85).aspx) [com/en-us/library/windows/desktop/aa366907\(v=vs.85\).aspx](https://msdn.microsoft.com/en-us/library/windows/desktop/aa366907(v=vs.85).aspx)

#### **Parameters**

- handle  $(int)$  The handle to a process. The function allocates memory within the virtual address space of this process. The handle must have the PROCESS\_VM\_OPERATION access right.
- **address**  $(int)$  An address of the region of to be read.

**Returns** A memory basic information object

#### **Return type** MEMORY\_BASIC\_INFORMATION

#### pymem.memory.write\_bool(*handle*, *address*, *value*)

Writes 1 byte to an area of memory in a specified process. The entire area to be written to must be accessible or the operation fails.

<https://msdn.microsoft.com/en-us/library/windows/desktop/ms681674%28v=vs.85%29.aspx>

#### **Parameters**

- handle  $(int)$  The handle to a process. The function allocates memory within the virtual address space of this process. The handle must have the PROCESS\_VM\_OPERATION access right.
- **address**  $(int)$  An address of the region of memory to be written.
- value  $(bool) A boolean representing the value to be written$

#### **Raises**

- <span id="page-43-0"></span>• **TypeError** – If address is not a valid integer
- [WinAPIError](#page-49-0) if WriteProcessMemory failed

**Returns** A boolean indicating a successful write.

#### **Return type** bool

#### pymem.memory.write\_bytes(*handle*, *address*, *data*, *length*)

Writes data to an area of memory in a specified process. The entire area to be written to must be accessible or the operation fails.

Casts address using ctypes.c\_char\_p.

<https://msdn.microsoft.com/en-us/library/windows/desktop/ms681674%28v=vs.85%29.aspx>

#### **Parameters**

- handle  $(int)$  The handle to a process. The function allocates memory within the virtual address space of this process. The handle must have the PROCESS\_VM\_OPERATION access right.
- address  $(int)$  An address of the region of memory to be written.
- data  $(void) A$  buffer that contains data to be written
- length  $(int)$  Number of bytes to be written.

#### **Raises**

- TypeError If address is not a valid integer
- [WinAPIError](#page-49-0) if WriteProcessMemory failed

**Returns** A boolean indicating a successful write.

#### **Return type** bool

#### pymem.memory.write\_char(*handle*, *address*, *value*)

Writes 1 byte to an area of memory in a specified process. The entire area to be written to must be accessible or the operation fails.

<https://msdn.microsoft.com/en-us/library/windows/desktop/ms681674%28v=vs.85%29.aspx>

#### **Parameters**

- handle  $(int)$  The handle to a process. The function allocates memory within the virtual address space of this process. The handle must have the PROCESS\_VM\_OPERATION access right.
- **address**  $(int)$  An address of the region of memory to be written.
- value  $(str) A$  buffer that contains data to be written

#### **Raises**

- TypeError If address is not a valid integer
- [WinAPIError](#page-49-0) if WriteProcessMemory failed

**Returns** A boolean indicating a successful write.

#### **Return type** bool

#### pymem.memory.write\_double(*handle*, *address*, *value*)

Writes 8 bytes to an area of memory in a specified process. The entire area to be written to must be accessible or the operation fails.

<span id="page-44-0"></span><https://msdn.microsoft.com/en-us/library/windows/desktop/ms681674%28v=vs.85%29.aspx>

#### **Parameters**

- handle  $(int)$  The handle to a process. The function allocates memory within the virtual address space of this process. The handle must have the PROCESS\_VM\_OPERATION access right.
- address  $(int)$  An address of the region of memory to be written.
- value  $(fload) A$  buffer that contains data to be written

#### **Raises**

- **TypeError** If address is not a valid integer
- [WinAPIError](#page-49-0) if WriteProcessMemory failed

**Returns** A boolean indicating a successful write.

#### **Return type** bool

#### pymem.memory.write\_float(*handle*, *address*, *value*)

Writes 4 bytes to an area of memory in a specified process. The entire area to be written to must be accessible or the operation fails.

<https://msdn.microsoft.com/en-us/library/windows/desktop/ms681674%28v=vs.85%29.aspx>

#### **Parameters**

- handle  $(int)$  The handle to a process. The function allocates memory within the virtual address space of this process. The handle must have the PROCESS\_VM\_OPERATION access right.
- **address**  $(int)$  An address of the region of memory to be written.
- value  $(fload) A$  buffer that contains data to be written

#### **Raises**

- TypeError If address is not a valid integer
- [WinAPIError](#page-49-0) if WriteProcessMemory failed

**Returns** A boolean indicating a successful write.

#### **Return type** bool

#### pymem.memory.write\_int(*handle*, *address*, *value*)

Writes 4 bytes to an area of memory in a specified process. The entire area to be written to must be accessible or the operation fails.

<https://msdn.microsoft.com/en-us/library/windows/desktop/ms681674%28v=vs.85%29.aspx>

#### **Parameters**

- handle (int) The handle to a process. The function allocates memory within the virtual address space of this process. The handle must have the PROCESS\_VM\_OPERATION access right.
- **address**  $(int)$  An address of the region of memory to be written.
- value  $(int) A$  buffer that contains data to be written

#### **Raises**

• **TypeError** – If address is not a valid integer

• [WinAPIError](#page-49-0) – if WriteProcessMemory failed

<span id="page-45-0"></span>**Returns** A boolean indicating a successful write.

#### **Return type** bool

#### pymem.memory.write\_long(*handle*, *address*, *value*)

Writes 4 bytes to an area of memory in a specified process. The entire area to be written to must be accessible or the operation fails.

<https://msdn.microsoft.com/en-us/library/windows/desktop/ms681674%28v=vs.85%29.aspx>

#### **Parameters**

- handle  $(int)$  The handle to a process. The function allocates memory within the virtual address space of this process. The handle must have the PROCESS\_VM\_OPERATION access right.
- **address**  $(int)$  An address of the region of memory to be written.
- value  $(int) A$  buffer that contains data to be written

#### **Raises**

- **TypeError** If address is not a valid integer
- [WinAPIError](#page-49-0) if WriteProcessMemory failed

**Returns** A boolean indicating a successful write.

#### **Return type** bool

#### pymem.memory.write\_longlong(*handle*, *address*, *value*)

Writes 8 bytes to an area of memory in a specified process. The entire area to be written to must be accessible or the operation fails.

<https://msdn.microsoft.com/en-us/library/windows/desktop/ms681674%28v=vs.85%29.aspx>

#### **Parameters**

- handle  $(int)$  The handle to a process. The function allocates memory within the virtual address space of this process. The handle must have the PROCESS\_VM\_OPERATION access right.
- address  $(int)$  An address of the region of memory to be written.
- value  $(int) A$  buffer that contains data to be written

#### **Raises**

- **TypeError** If address is not a valid integer
- [WinAPIError](#page-49-0) if WriteProcessMemory failed

**Returns** A boolean indicating a successful write.

#### **Return type** bool

#### pymem.memory.write\_short(*handle*, *address*, *value*)

Writes 2 bytes to an area of memory in a specified process. The entire area to be written to must be accessible or the operation fails.

<https://msdn.microsoft.com/en-us/library/windows/desktop/ms681674%28v=vs.85%29.aspx>

#### **Parameters**

- <span id="page-46-0"></span>• handle  $(int)$  – The handle to a process. The function allocates memory within the virtual address space of this process. The handle must have the PROCESS\_VM\_OPERATION access right.
- address  $(int)$  An address of the region of memory to be written.
- value  $(int) A$  buffer that contains data to be written

#### **Raises**

- TypeError If address is not a valid integer
- [WinAPIError](#page-49-0) if WriteProcessMemory failed

**Returns** A boolean indicating a successful write.

#### **Return type** bool

#### pymem.memory.write\_string(*handle*, *address*, *bytecode*)

Writes n *bytes* of len(*bytecode*) to an area of memory in a specified process. The entire area to be written to must be accessible or the operation fails.

<https://msdn.microsoft.com/en-us/library/windows/desktop/ms681674%28v=vs.85%29.aspx>

#### **Parameters**

- handle  $(int)$  The handle to a process. The function allocates memory within the virtual address space of this process. The handle must have the PROCESS\_VM\_OPERATION access right.
- address  $(int)$  An address of the region of memory to be written.
- bytecode  $(str, bytes) A buffer that contains data to be written$

#### **Raises**

- **TypeError** If address is not a valid integer
- [WinAPIError](#page-49-0) if WriteProcessMemory failed

**Returns** A boolean indicating a successful write.

#### **Return type** bool

#### pymem.memory.write\_uchar(*handle*, *address*, *value*)

Writes 1 byte to an area of memory in a specified process. The entire area to be written to must be accessible or the operation fails.

<https://msdn.microsoft.com/en-us/library/windows/desktop/ms681674%28v=vs.85%29.aspx>

#### **Parameters**

- handle  $(int)$  The handle to a process. The function allocates memory within the virtual address space of this process. The handle must have the PROCESS\_VM\_OPERATION access right.
- **address**  $(int)$  An address of the region of memory to be written.
- value  $(str) A$  buffer that contains data to be written

#### **Raises**

- TypeError If address is not a valid integer
- [WinAPIError](#page-49-0) if WriteProcessMemory failed

**Returns** A boolean indicating a successful write.

#### **Return type** bool

#### <span id="page-47-0"></span>pymem.memory.write\_uint(*handle*, *address*, *value*)

Writes 4 bytes to an area of memory in a specified process. The entire area to be written to must be accessible or the operation fails.

<https://msdn.microsoft.com/en-us/library/windows/desktop/ms681674%28v=vs.85%29.aspx>

#### **Parameters**

- handle  $(int)$  The handle to a process. The function allocates memory within the virtual address space of this process. The handle must have the PROCESS\_VM\_OPERATION access right.
- **address**  $(int)$  An address of the region of memory to be written.
- value  $(int) A$  buffer that contains data to be written

#### **Raises**

- TypeError If address is not a valid integer
- [WinAPIError](#page-49-0) if WriteProcessMemory failed

**Returns** A boolean indicating a successful write.

**Return type** bool

#### pymem.memory.write\_ulong(*handle*, *address*, *value*)

Writes 4 bytes to an area of memory in a specified process. The entire area to be written to must be accessible or the operation fails.

<https://msdn.microsoft.com/en-us/library/windows/desktop/ms681674%28v=vs.85%29.aspx>

#### **Parameters**

- handle  $(int)$  The handle to a process. The function allocates memory within the virtual address space of this process. The handle must have the PROCESS\_VM\_OPERATION access right.
- **address**  $(int)$  An address of the region of memory to be written.
- value  $(int) A$  buffer that contains data to be written

#### **Raises**

- **TypeError** If address is not a valid integer
- [WinAPIError](#page-49-0) if WriteProcessMemory failed

**Returns** A boolean indicating a successful write.

#### **Return type** bool

#### pymem.memory.write\_ulonglong(*handle*, *address*, *value*)

Writes 8 bytes to an area of memory in a specified process. The entire area to be written to must be accessible or the operation fails.

<https://msdn.microsoft.com/en-us/library/windows/desktop/ms681674%28v=vs.85%29.aspx>

#### **Parameters**

- handle  $(int)$  The handle to a process. The function allocates memory within the virtual address space of this process. The handle must have the PROCESS\_VM\_OPERATION access right.
- **address**  $(int)$  An address of the region of memory to be written.

• value  $(int) - A$  buffer that contains data to be written

#### <span id="page-48-7"></span>**Raises**

- TypeError If address is not a valid integer
- [WinAPIError](#page-49-0) if WriteProcessMemory failed

**Returns** A boolean indicating a successful write.

#### **Return type** bool

#### pymem.memory.write\_ushort(*handle*, *address*, *value*)

Writes 2 bytes to an area of memory in a specified process. The entire area to be written to must be accessible or the operation fails.

<https://msdn.microsoft.com/en-us/library/windows/desktop/ms681674%28v=vs.85%29.aspx>

#### **Parameters**

- handle  $(int)$  The handle to a process. The function allocates memory within the virtual address space of this process. The handle must have the PROCESS\_VM\_OPERATION access right.
- **address**  $(int)$  An address of the region of memory to be written.
- value  $(int) A$  buffer that contains data to be written

#### **Raises**

- **TypeError** If address is not a valid integer
- [WinAPIError](#page-49-0) if WriteProcessMemory failed

**Returns** A boolean indicating a successful write.

**Return type** bool

### <span id="page-48-6"></span>**2.1.8 Exceptions**

```
exception pymem.exception.CouldNotOpenProcess(process_id)
     with_traceback()
          Exception.with traceback(tb) – set self. traceback to tb and return self.
exception pymem.exception.MemoryReadError(address, length, error_code=None)
     with_traceback()
          Exception.with_traceback(tb) – set self.__traceback__ to tb and return self.
exception pymem.exception.MemoryWriteError(address, value, error_code=None)
     with_traceback()
          Exception.with traceback(tb) – set self. traceback to tb and return self.
exception pymem.exception.ProcessError(message)
     with_traceback()
          Exception.with_traceback(tb) – set self.__traceback__ to tb and return self.
exception pymem.exception.ProcessNotFound(process_name)
     with traceback()Exception.with_traceback(tb) – set self.__traceback__ to tb and return self.
exception pymem.exception.PymemAlignmentError(message)
     with_traceback()
          Exception.with_traceback(tb) – set self.__traceback__ to tb and return self.
```
#### <span id="page-49-1"></span>exception pymem.exception.PymemError(*message*)

#### with\_traceback()

Exception.with\_traceback(tb) – set self.\_\_traceback\_\_ to tb and return self.

#### exception pymem.exception.PymemMemoryError(*message*)

#### with\_traceback()

Exception.with\_traceback(tb) – set self.\_\_traceback\_\_ to tb and return self.

#### exception pymem.exception.PymemTypeError(*message*)

#### with\_traceback()

Exception.with\_traceback(tb) – set self.\_\_traceback\_\_ to tb and return self.

#### <span id="page-49-0"></span>exception pymem.exception.WinAPIError(*error\_code*)

#### with\_traceback()

Exception.with\_traceback(tb) – set self.\_\_traceback\_\_ to tb and return self.

### **CHAPTER**

## **THREE**

## **ADDITIONAL NOTES**

<span id="page-50-0"></span>Design notes, legal information and changelog are here for the interested.

## **3.1 License**

MIT License

Copyright (c) 2020 pymem

Permission is hereby granted, free of charge, to any person obtaining a copy of this software and associated documentation files (the "Software"), to deal in the Software without restriction, including without limitation the rights to use, copy, modify, merge, publish, distribute, sublicense, and/or sell copies of the Software, and to permit persons to whom the Software is furnished to do so, subject to the following conditions:

The above copyright notice and this permission notice shall be included in all copies or substantial portions of the Software.

THE SOFTWARE IS PROVIDED "AS IS", WITHOUT WARRANTY OF ANY KIND, EXPRESS OR IMPLIED, INCLUDING BUT NOT LIMITED TO THE WARRANTIES OF MERCHANTABILITY, FITNESS FOR A PAR-TICULAR PURPOSE AND NONINFRINGEMENT. IN NO EVENT SHALL THE AUTHORS OR COPYRIGHT HOLDERS BE LIABLE FOR ANY CLAIM, DAMAGES OR OTHER LIABILITY, WHETHER IN AN ACTION OF CONTRACT, TORT OR OTHERWISE, ARISING FROM, OUT OF OR IN CONNECTION WITH THE SOFT-WARE OR THE USE OR OTHER DEALINGS IN THE SOFTWARE.

## **3.2 How to contribute to Pymem**

Thank you for considering contributing to Pymem!

### **3.2.1 Support questions**

Please, don't use the issue tracker for this. The issue tracker is a tool to address bugs and feature requests in Pymem itself. Use one of the following resources for questions about using Pymem or issues with your own code:

- The #general channel on our Discord chat: <https://discord.gg/xaWNac8>
- Ask on [Stack Overflow.](https://stackoverflow.com/questions/tagged/pymem?sort=linked) Search with Google first using: site: stackoverflow.com python pymem {search term, exception message, etc.}

### **3.2.2 Reporting issues**

Include the following information in your post:

- Describe what you expected to happen.
- If possible, include a [minimal reproducible example](https://stackoverflow.com/help/minimal-reproducible-example) to help us identify the issue. This also helps check that the issue is not with your own code.
- Describe what actually happened. Include the full traceback if there was an exception.
- List your Python, Pymem versions. If possible, check if this issue is already fixed in the latest releases or the latest code in the repository.

### **3.2.3 Submitting patches**

If there is not an open issue for what you want to submit, prefer opening one for discussion before working on a PR. You can work on any issue that doesn't have an open PR linked to it or a maintainer assigned to it. These show up in the sidebar. No need to ask if you can work on an issue that interests you.

Include the following in your patch:

- Include tests if your patch adds or changes code. Make sure the test fails without your patch.
- Update any relevant docs pages and docstrings.

#### **First time setup**

- Download and install the [latest version of git.](https://git-scm.com/downloads)
- Configure git with your [username](https://help.github.com/en/articles/setting-your-username-in-git) and [email.](https://help.github.com/en/articles/setting-your-commit-email-address-in-git)

```
$ git config --global user.name 'your name'
$ git config --global user.email 'your email'
```
- Make sure you have a [GitHub account.](https://github.com/join)
- Fork Pymem to your GitHub account by clicking the [Fork](https://github.com/srounet/pymem/fork) button.
- [Clone](https://help.github.com/en/articles/fork-a-repo#step-2-create-a-local-clone-of-your-fork) the main repository locally.

```
$ git clone https://github.com/srounet/pymem
$ cd pymem
```
• Add your fork as a remote to push your work to. Replace {username} with your username. This names the remote "fork", the default Pymem remote is "origin".

```
git remote add fork https://github.com/{username}/pymem
```
• Create a virtualenv.

```
$ python3 -m venv env
$ . env/bin/activate
```
On Windows, activating is different.

> env\Scripts\activate

• Install Pymem in editable mode with development dependencies.

\$ pip install -e .

#### **Start coding**

• Create a branch to identify the issue you would like to work on. If you're submitting a bug or documentation fix, branch off of the latest ".x" branch.

```
$ git fetch origin
$ git checkout -b your-branch-name origin/1.1.x
```
If you're submitting a feature addition or change, branch off of the "master" branch.

```
$ git fetch origin
$ git checkout -b your-branch-name origin/master
```
- Using your favorite editor, make your changes, [committing as you go.](https://dont-be-afraid-to-commit.readthedocs.io/en/latest/git/commandlinegit.html#commit-your-changes)
- Include tests that cover any code changes you make. Make sure the test fails without your patch. Run the tests as described below.
- Push your commits to your fork on GitHub and [create a pull request.](https://help.github.com/en/articles/creating-a-pull-request) Link to the issue being addressed with fixes #123 in the pull request.

\$ git push --set-upstream fork your-branch-name

#### **Running the tests**

Run the basic test suite with pytest.

```
$ python -m pytest
```
This runs the tests for the current environment, which is usually sufficient. CI will run the full suite when you submit your pull request.

#### **Running test coverage**

Generating a report of lines that do not have test coverage can indicate where to start contributing. Run pytest using coverage and generate a report.

```
$ pip install -r requirements-test.txt
$ python -m pytest --cov=pymem
```
### **Building the docs**

Build the docs in the docs directory using Sphinx.

\$ cd docs/source \$ make clean \$ make html

Open \_build/html/index.html in your browser to view the docs.

Read more about [Sphinx.](https://www.sphinx-doc.org/en/stable/)

## **PYTHON MODULE INDEX**

## <span id="page-54-0"></span>p

pymem, [15](#page-18-1) pymem.exception, [45](#page-48-6) pymem.memory, [33](#page-36-0) pymem.pattern, [28](#page-31-1) pymem.process, [29](#page-32-0) pymem.ptypes, [32](#page-35-2) pymem.ressources.structure, [25](#page-28-3) pymem.thread, [32](#page-35-3)

## **INDEX**

## <span id="page-56-0"></span>A

allocate() (*pymem.Pymem method*), [15](#page-18-4) allocate\_memory() (*in module pymem.memory*), [33](#page-36-1)

## B

base\_address (*pymem.Pymem property*), [15](#page-18-4) base\_module() (*in module pymem.process*), [29](#page-32-1)

## C

check\_wow64() (*pymem.Pymem method*), [15](#page-18-4) CLIENT\_ID (*class in pymem.ressources.structure*), [25](#page-28-4) close\_handle() (*in module pymem.process*), [29](#page-32-1) close\_process() (*pymem.Pymem method*), [15](#page-18-4) CouldNotOpenProcess, [45](#page-48-7) cvalue (*pymem.ptypes.RemotePointer property*), [32](#page-35-4)

## D

DELETE (*pymem.ressources.structure.PROCESS attribute*), [26](#page-29-2)

## E

```
EntryPoint (pymem.ressources.structure.MODULEINFO
        attribute), 26
enum_process_module() (in module pymem.process),
        29
enum_process_thread() (in module pymem.process),
        29EnumProcessModuleEX (class in
       pymem.ressources.structure), 25
```
## F

FILETIME (*class in pymem.ressources.structure*), [25](#page-28-4) FLOATING\_SAVE\_AREA (*class in pymem.ressources.structure*), [25](#page-28-4) free() (*pymem.Pymem method*), [16](#page-19-3) free\_memory() (*in module pymem.memory*), [33](#page-36-1)

## G

get\_luid() (*in module pymem.process*), [29](#page-32-1) get\_process\_token() (*in module pymem.process*), [30](#page-33-0) get\_python\_dll() (*in module pymem.process*), [30](#page-33-0)

## I

inject\_dll() (*in module pymem.process*), [30](#page-33-0) inject\_python\_interpreter() (*pymem.Pymem method*), [16](#page-19-3) inject\_python\_shellcode() (*pymem.Pymem method*), [16](#page-19-3) is\_64\_bit() (*in module pymem.process*), [30](#page-33-0)

## L

list\_modules() (*pymem.Pymem method*), [16](#page-19-3) LIST\_MODULES\_32BIT (pymem.ressources.structure.EnumProcessModule1 *attribute*), [25](#page-28-4) LIST\_MODULES\_64BIT (pymem.ressources.structure.EnumProcessModule1 *attribute*), [25](#page-28-4) LIST\_MODULES\_ALL (*pymem.ressources.structure.EnumProcessModuleEX attribute*), [25](#page-28-4) LIST\_MODULES\_DEFAULT (*pymem.ressources.structure.EnumProcessModuleEX attribute*), [25](#page-28-4) list\_processes() (*in module pymem.process*), [30](#page-33-0) lpBaseOfDll (*pymem.ressources.structure.MODULEINFO attribute*), [26](#page-29-2) LPMODULEENTRY32 (*in module pymem.ressources.structure*), [25](#page-28-4) LPSECURITY\_ATTRIBUTES (*in module pymem.ressources.structure*), [25](#page-28-4) LUID (*class in pymem.ressources.structure*), [25](#page-28-4) LUID\_AND\_ATTRIBUTES (*class in pymem.ressources.structure*), [25](#page-28-4)

## M

main\_thread (*pymem.Pymem property*), [16](#page-19-3) main\_thread\_id (*pymem.Pymem property*), [16](#page-19-3) MEM\_DECOMMIT (*pymem.ressources.structure.MEMORY\_STATE attribute*), [25](#page-28-4) MEM\_FREE (*pymem.ressources.structure.MEMORY\_STATE attribute*), [25](#page-28-4) MEM\_IMAGE (*pymem.ressources.structure.MEMORY\_TYPES attribute*), [26](#page-29-2) MEM\_MAPPED (*pymem.ressources.structure.MEMORY\_TYPES attribute*), [26](#page-29-2)

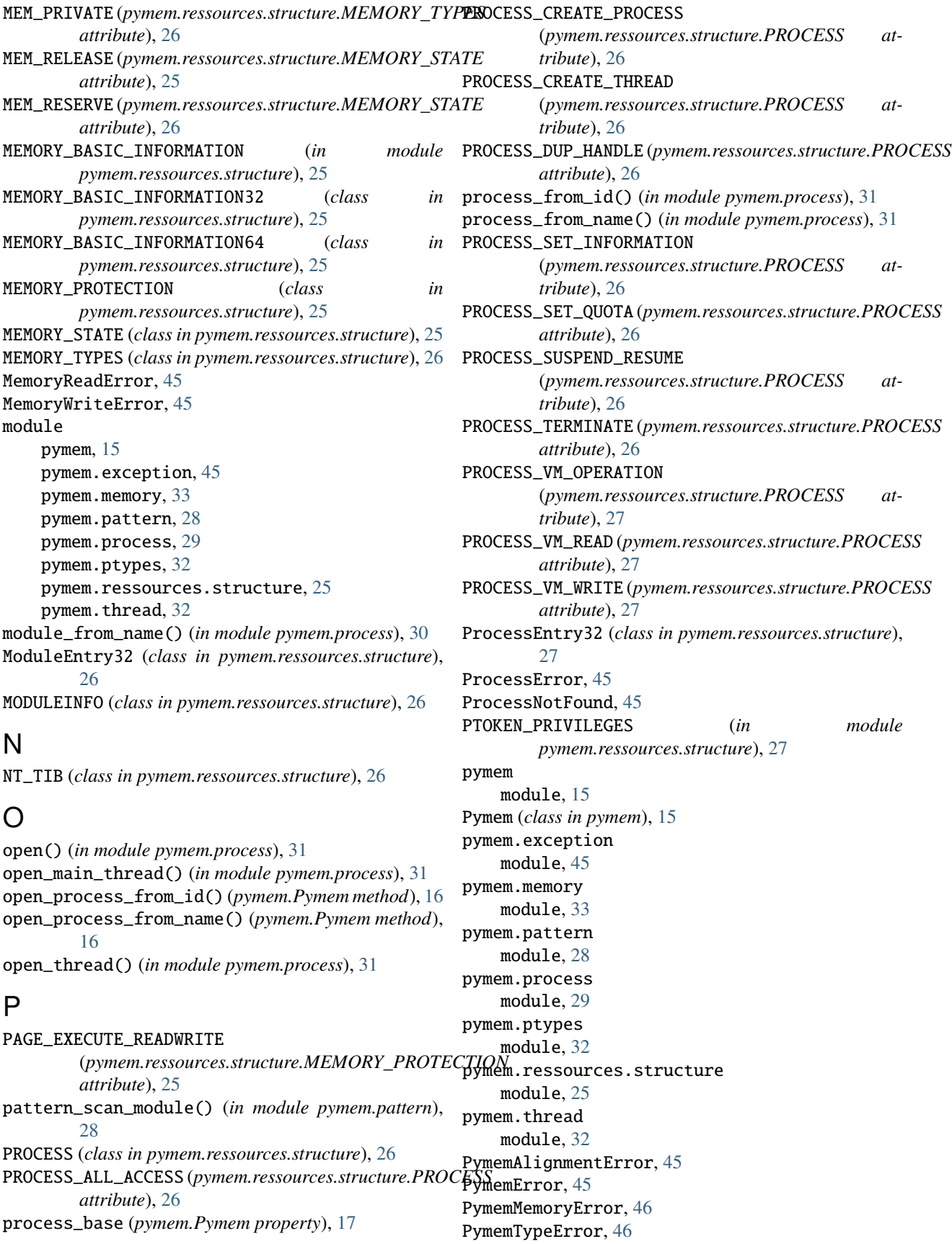

## R

read\_bool() (*in module pymem.memory*), [33](#page-36-1) read\_bool() (*pymem.Pymem method*), [17](#page-20-0) read\_bytes() (*in module pymem.memory*), [34](#page-37-0) read\_bytes() (*pymem.Pymem method*), [17](#page-20-0) read\_char() (*in module pymem.memory*), [34](#page-37-0) read\_char() (*pymem.Pymem method*), [17](#page-20-0) READ\_CONTROL (*pymem.ressources.structure.PROCESS attribute*), [27](#page-30-1) read\_double() (*in module pymem.memory*), [34](#page-37-0) read\_double() (*pymem.Pymem method*), [17](#page-20-0) read\_float() (*in module pymem.memory*), [35](#page-38-0) read\_float() (*pymem.Pymem method*), [18](#page-21-1) read\_int() (*in module pymem.memory*), [35](#page-38-0) read\_int() (*pymem.Pymem method*), [18](#page-21-1) read\_long() (*in module pymem.memory*), [35](#page-38-0) read\_long() (*pymem.Pymem method*), [18](#page-21-1) read\_longlong() (*in module pymem.memory*), [36](#page-39-0) read\_longlong() (*pymem.Pymem method*), [18](#page-21-1) read\_short() (*in module pymem.memory*), [36](#page-39-0) read\_short() (*pymem.Pymem method*), [19](#page-22-0) read\_string() (*in module pymem.memory*), [37](#page-40-0) read\_string() (*pymem.Pymem method*), [19](#page-22-0) read\_uchar() (*in module pymem.memory*), [37](#page-40-0) read\_uchar() (*pymem.Pymem method*), [19](#page-22-0) read\_uint() (*in module pymem.memory*), [37](#page-40-0) read\_uint() (*pymem.Pymem method*), [19](#page-22-0) read\_ulong() (*in module pymem.memory*), [38](#page-41-0) read\_ulong() (*pymem.Pymem method*), [20](#page-23-0) read\_ulonglong() (*in module pymem.memory*), [38](#page-41-0) read\_ulonglong() (*pymem.Pymem method*), [20](#page-23-0) read\_ushort() (*in module pymem.memory*), [39](#page-42-0) read\_ushort() (*pymem.Pymem method*), [20](#page-23-0) RemotePointer (*class in pymem.ptypes*), [32](#page-35-4)

## S

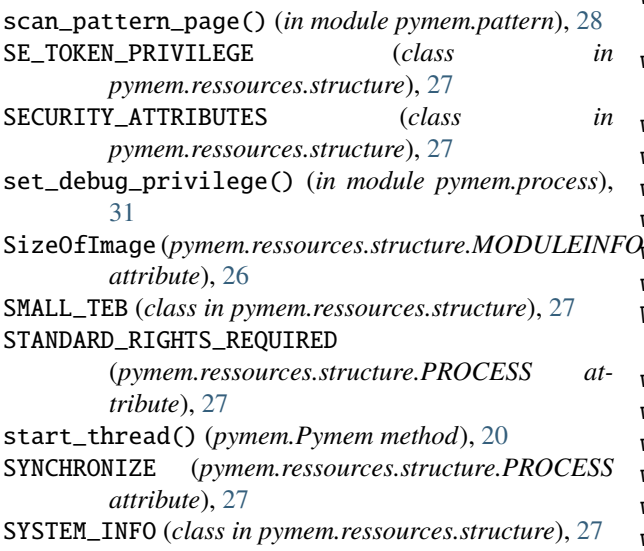

## T

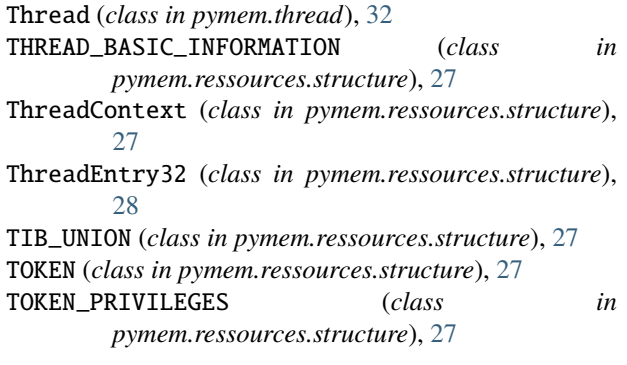

## V

value (*pymem.ptypes.RemotePointer property*), [32](#page-35-4) virtual\_query() (*in module pymem.memory*), [39](#page-42-0)

## W

WinAPIError, [46](#page-49-1) with\_traceback() (*pymem.exception.CouldNotOpenProcess method*), [45](#page-48-7) with\_traceback() (*pymem.exception.MemoryReadError method*), [45](#page-48-7) with\_traceback() (*pymem.exception.MemoryWriteError method*), [45](#page-48-7) with\_traceback() (*pymem.exception.ProcessError method*), [45](#page-48-7) with\_traceback() (*pymem.exception.ProcessNotFound method*), [45](#page-48-7) with\_traceback() (*pymem.exception.PymemAlignmentError method*), [45](#page-48-7) with\_traceback() (*pymem.exception.PymemError method*), [46](#page-49-1) with\_traceback() (*pymem.exception.PymemMemoryError method*), [46](#page-49-1) with\_traceback() (*pymem.exception.PymemTypeError method*), [46](#page-49-1) with\_traceback() (*pymem.exception.WinAPIError method*), [46](#page-49-1) write\_bool() (*in module pymem.memory*), [39](#page-42-0) write\_bool() (*pymem.Pymem method*), [21](#page-24-0) write\_bytes() (*in module pymem.memory*), [40](#page-43-0) write\_bytes() (*pymem.Pymem method*), [21](#page-24-0) write\_char() (*in module pymem.memory*), [40](#page-43-0) write\_char() (*pymem.Pymem method*), [21](#page-24-0) WRITE\_DAC (*pymem.ressources.structure.PROCESS attribute*), [27](#page-30-1) write\_double() (*in module pymem.memory*), [40](#page-43-0) write\_double() (*pymem.Pymem method*), [21](#page-24-0) write\_float() (*in module pymem.memory*), [41](#page-44-0) write\_float() (*pymem.Pymem method*), [22](#page-25-1) write\_int() (*in module pymem.memory*), [41](#page-44-0) write\_int() (*pymem.Pymem method*), [22](#page-25-1)

write\_long() (*in module pymem.memory*), [42](#page-45-0)

write\_long() (*pymem.Pymem method*), [22](#page-25-1)

write\_longlong() (*in module pymem.memory*), [42](#page-45-0)

write\_longlong() (*pymem.Pymem method*), [22](#page-25-1)

WRITE\_OWNER (*pymem.ressources.structure.PROCESS attribute*), [27](#page-30-1)

write\_short() (*in module pymem.memory*), [42](#page-45-0)

write\_short() (*pymem.Pymem method*), [23](#page-26-0)

write\_string() (*in module pymem.memory*), [43](#page-46-0)

write\_string() (*pymem.Pymem method*), [23](#page-26-0)

write\_uchar() (*in module pymem.memory*), [43](#page-46-0)

write\_uchar() (*pymem.Pymem method*), [23](#page-26-0)

write\_uint() (*in module pymem.memory*), [44](#page-47-0)

write\_uint() (*pymem.Pymem method*), [23](#page-26-0)

write\_ulong() (*in module pymem.memory*), [44](#page-47-0)

write\_ulong() (*pymem.Pymem method*), [24](#page-27-0)

write\_ulonglong() (*in module pymem.memory*), [44](#page-47-0)

write\_ulonglong() (*pymem.Pymem method*), [24](#page-27-0)

write\_ushort() (*in module pymem.memory*), [45](#page-48-7)

write\_ushort() (*pymem.Pymem method*), [24](#page-27-0)